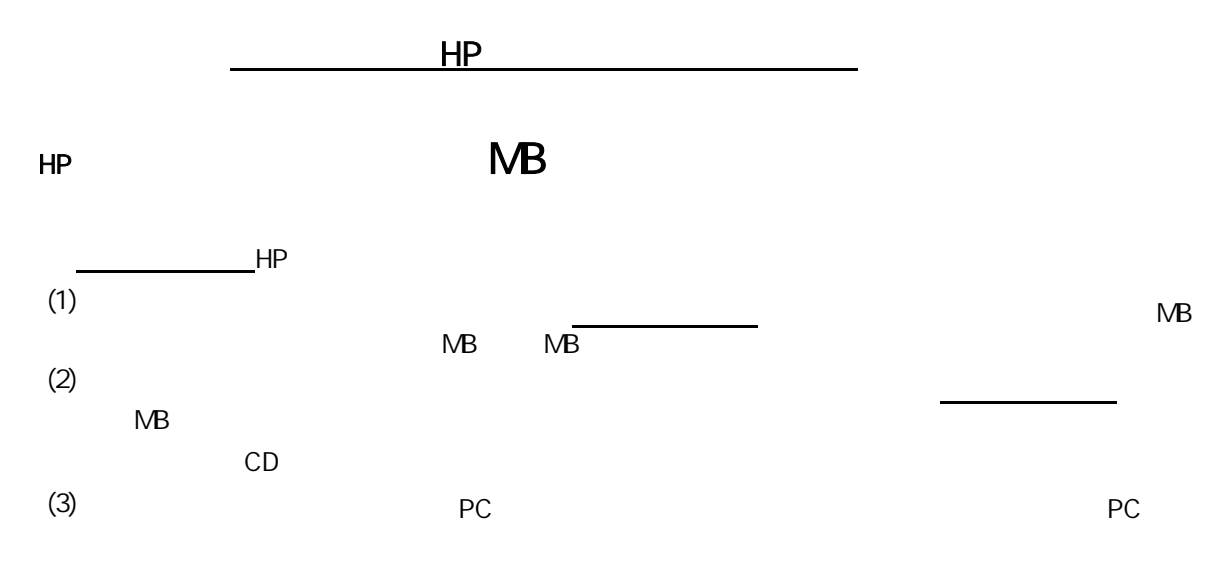

 $(1)$   $(a)$ 

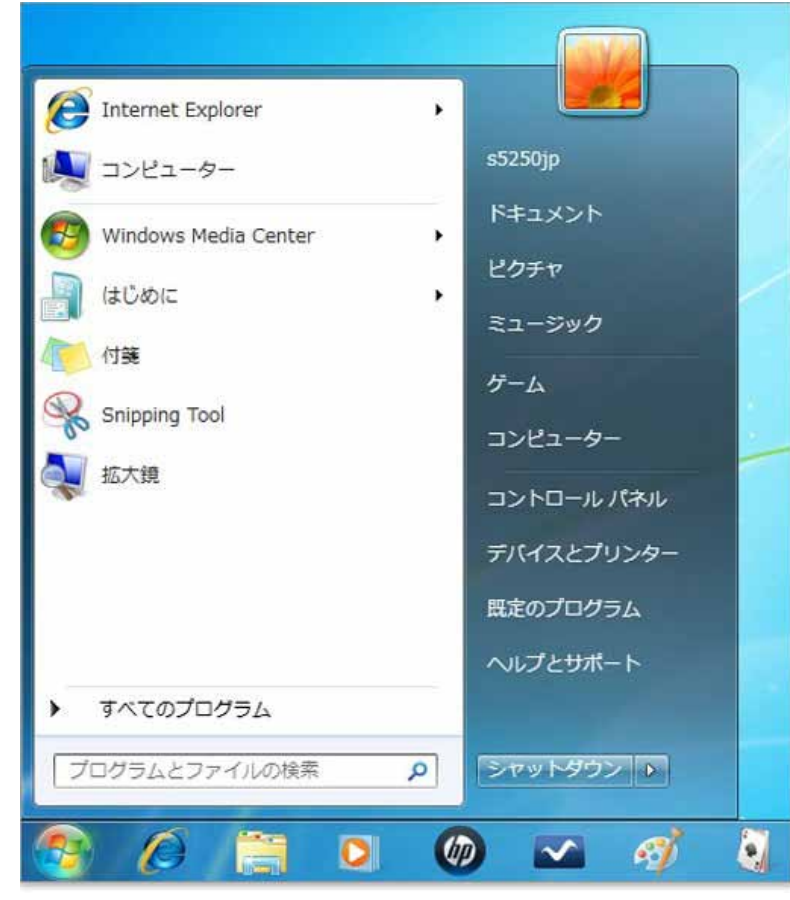

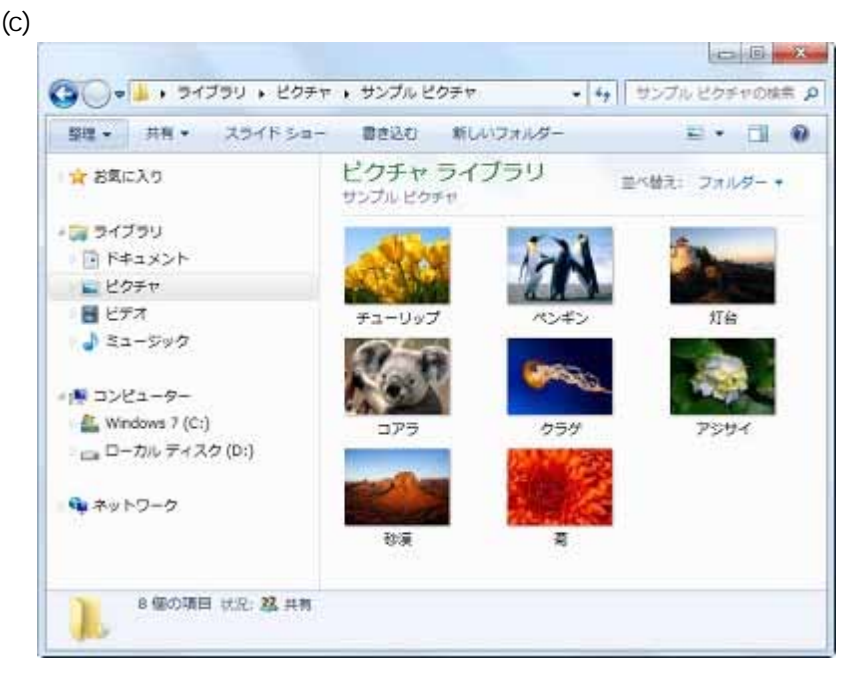

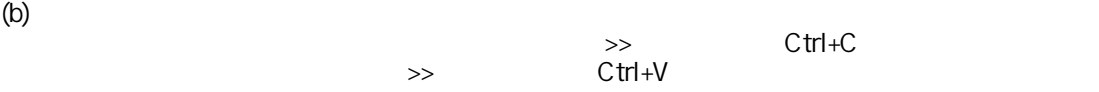

## 2 Windows7

(1)

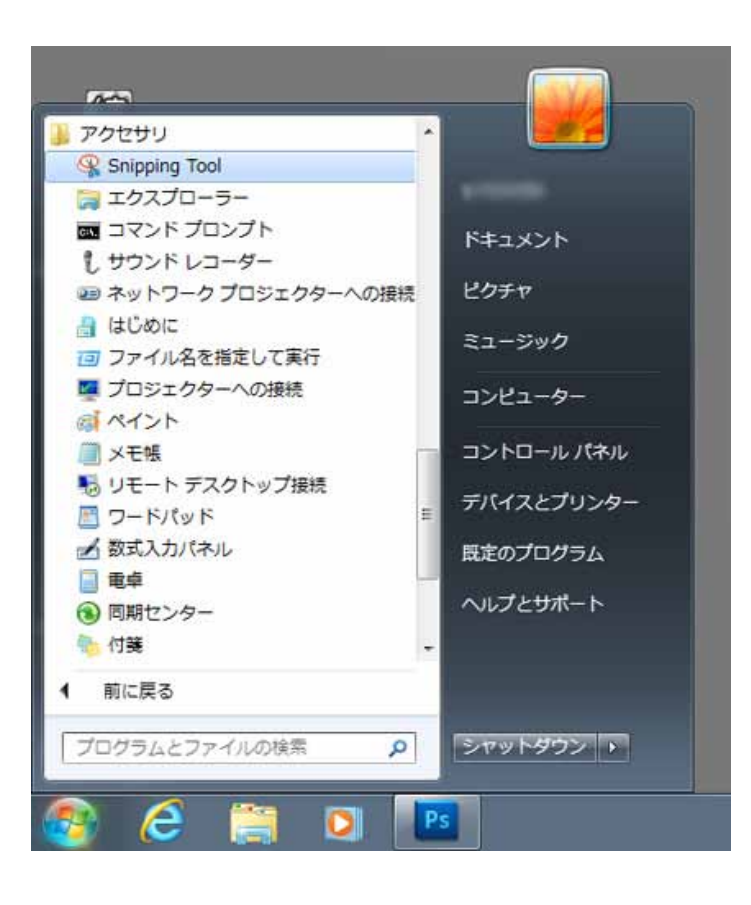

(2)

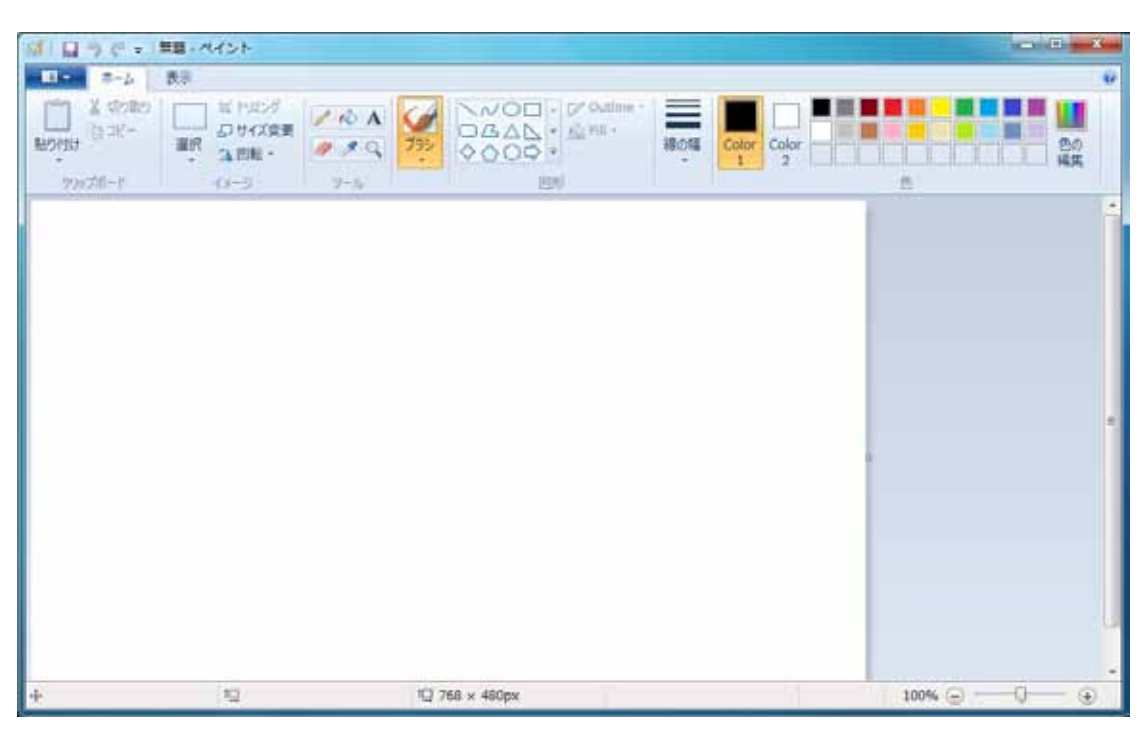

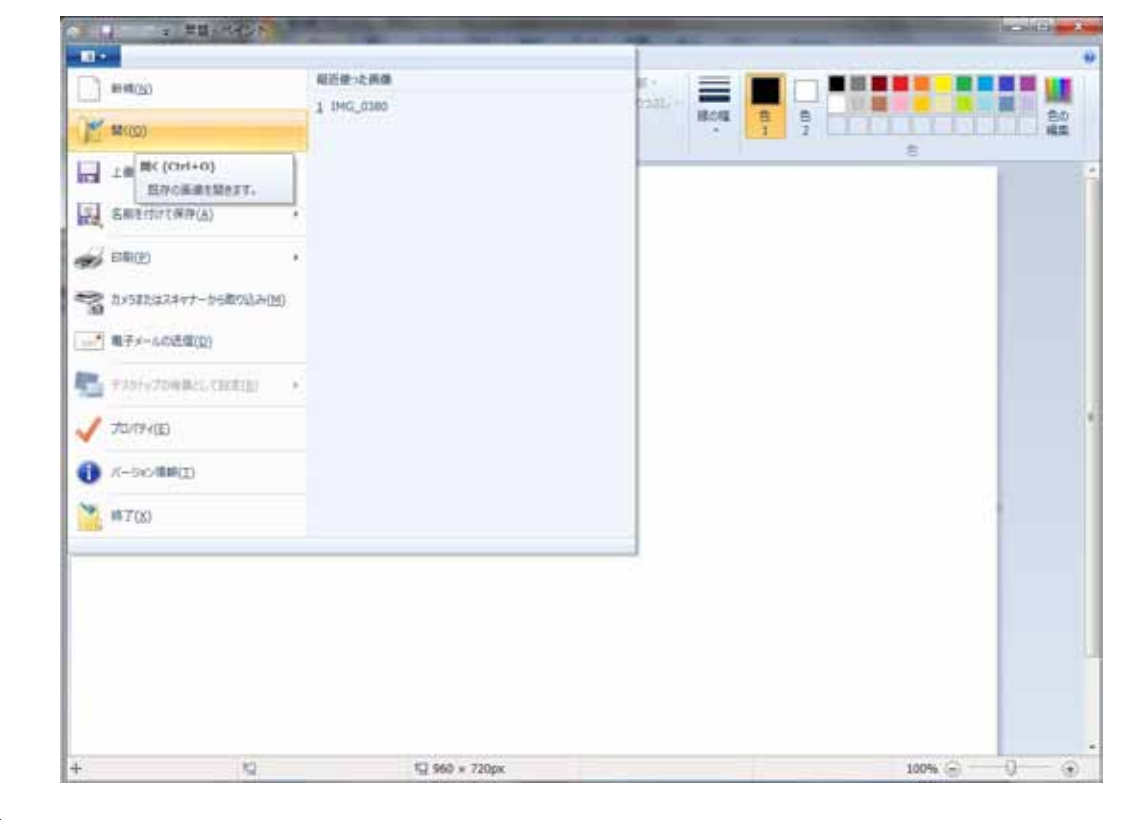

 $(4)$   $(3)$  $(3)$ 

(5)

## 水平方向: 800

 $OK$ 

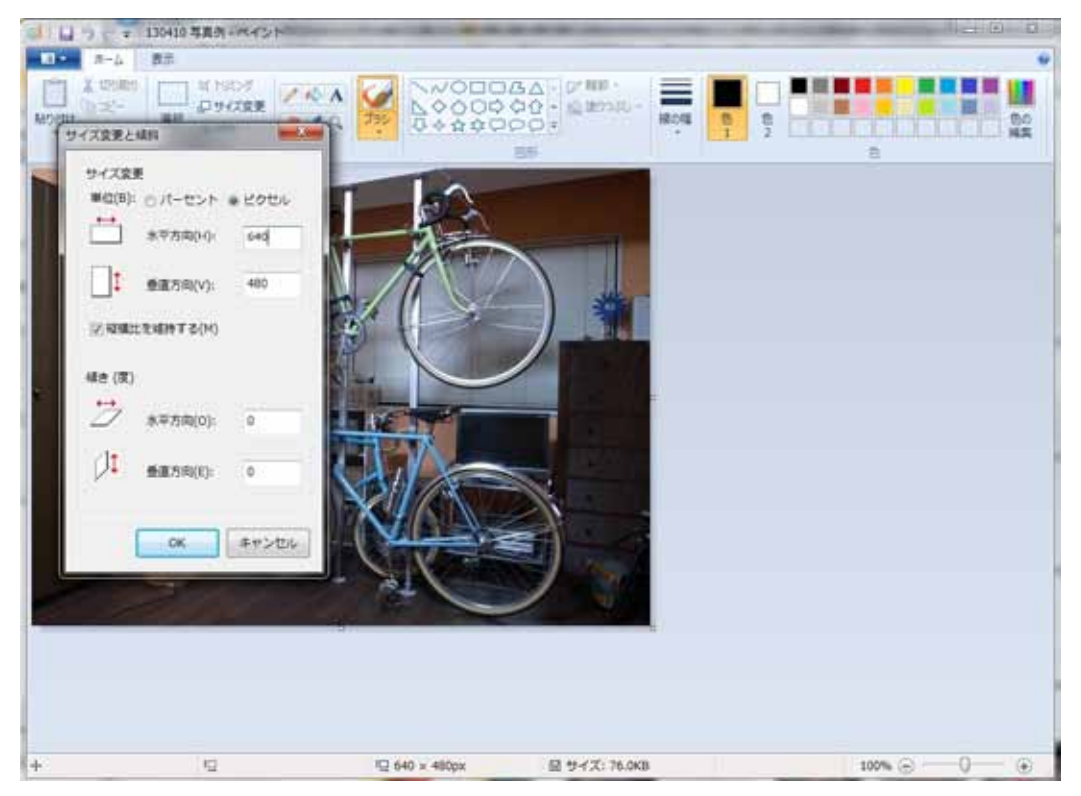

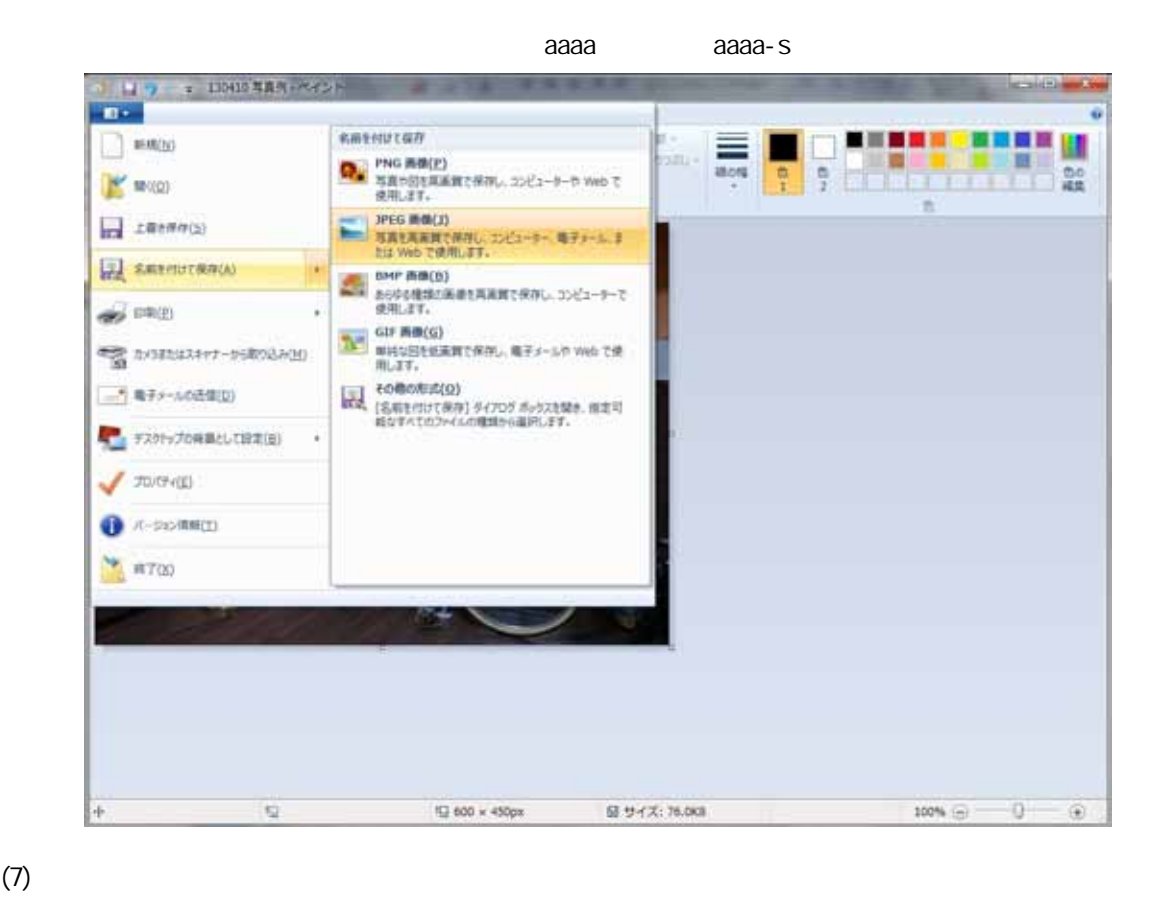

 $(2)$  (d)  $(3)$  $(2)$  (d)<br> $(5)$ 

## (1)

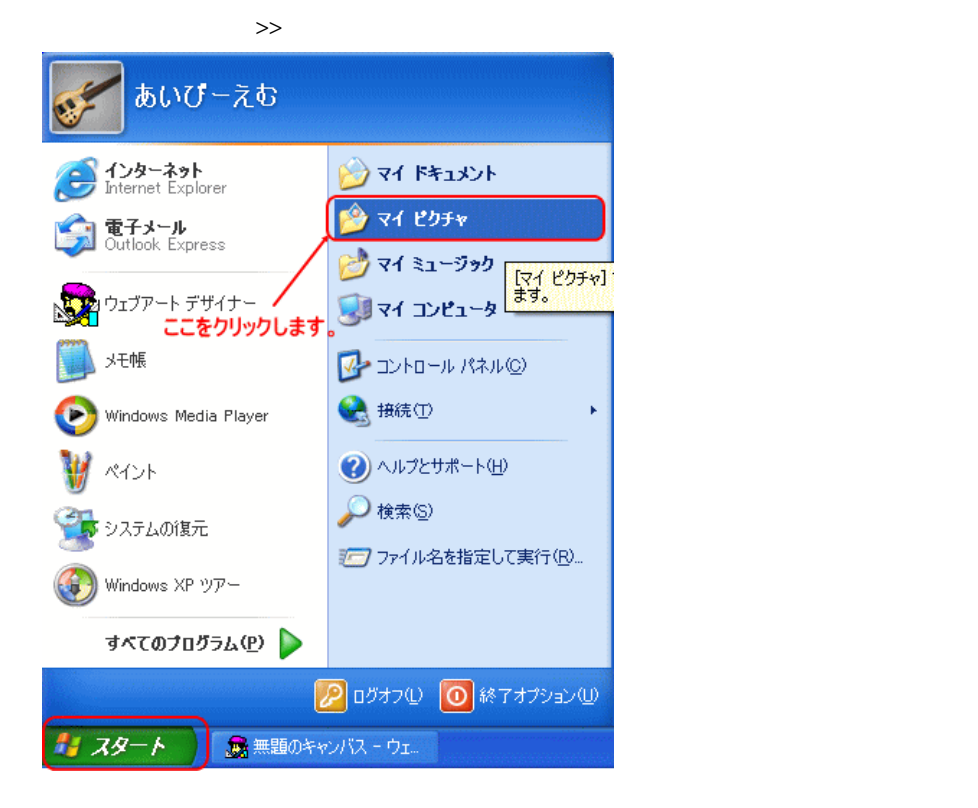

(2) Mindows windows<sup>2</sup>と同様の方法で、用いている方法で、用いている方法で、用いている方法で、用いている方法で、用いている方法で、用いている方法で、用いている方法で、用いている方法で、

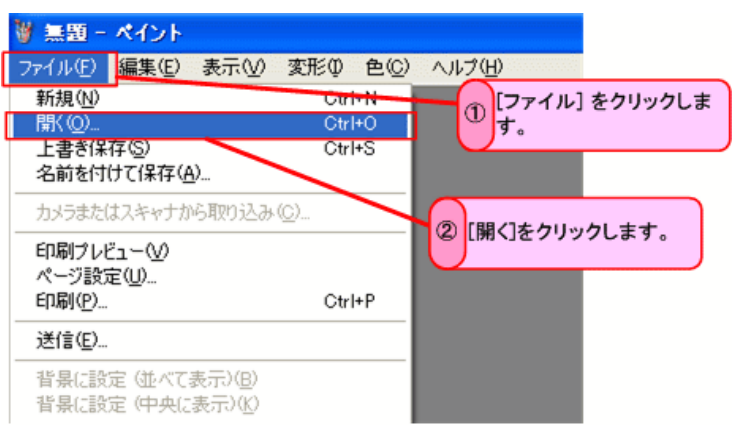

(3)

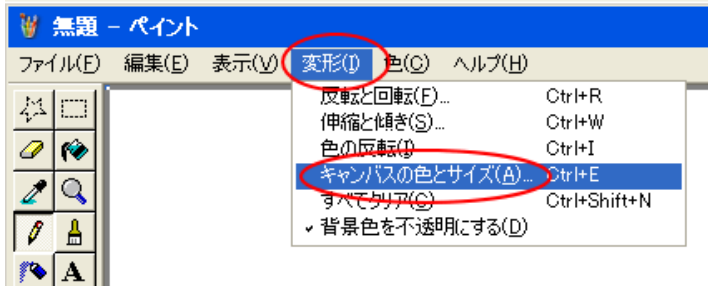

(4)

 $640$ 

 $\bullet$  OK extensive  $\bullet$ 

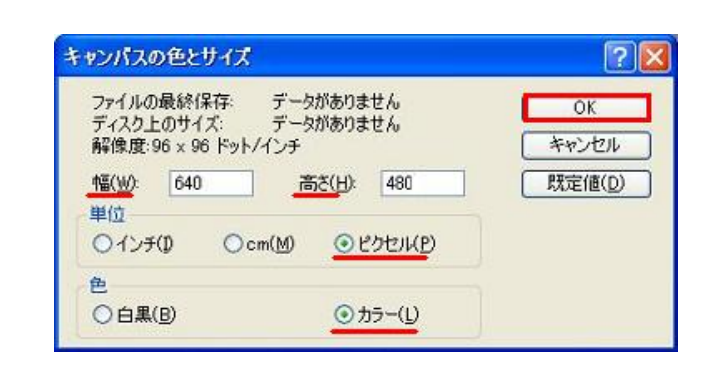

(5)

 $(1)$   $(3)$   $(5)$   $(4)$ 

(6)

 $(5)$ 

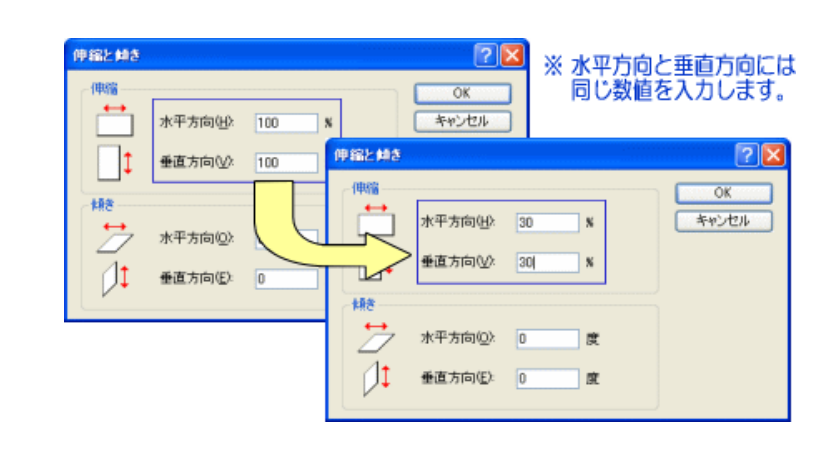

 $(7)$   $(3)$ 

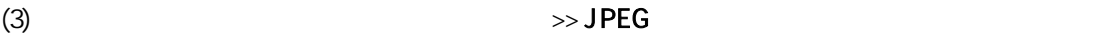

aaaa aaaa-s.

(1)

 $\gg$